# **LOS MAPAS CONCEPTUALES COMO ESTRATEGIA DE CONVERSIÓN DE CONOCIMIENTO EN LA GESTIÓN DEL CONOCIMIENTO**

#### *Mónica Henao Cálad & María Pía Arango, Universidad EAFIT, Colombia Email: mhenao@eafit.edu.co*

**Abstract**. La gestión del conocimiento promueve el reconocimiento del conocimiento organizacional como un activo fundamental para las empresas actuales que deseen permanecer y crecer. Se ha clasificado el conocimiento como tácito y como explícito, dependiendo de la fuente que lo contenga y de su calidad de codificación. Así, si lo posee una persona y no está codificado se llama tácito; si está en una fuente estática y está codificado se llama explícito. Pero quizá lo más importante es que se ha reconocido que el conocimiento se genera en las personas y que a través de la interacción que tengan entre ellas y de la cooperación o colaboración que se obtenga, el conocimiento puede pasar de tácito a explícito y viceversa a través de operaciones de conversión tales como la socialización, la interiorización, la exteriorización o la combinación. Este artículo se fundamenta en la aplicación de los mapas conceptuales para apoyar las diferentes operaciones de conversión del conocimiento y pretende responder a la pregunta de cómo a través de una herramienta como CmapTools es posible apoyar la Gestión del Conocimiento en una organización.

# **1 Introducción**

La Gestión del Conocimiento es una disciplina que se ha venido construyendo desde hace algún un tiempo, y en los últimos años ha generado gran expectativa e interés, tanto para la comunidad científica y académica como para las empresas del sector real, debido a los planteamientos que en ella se hacen acerca de la naturaleza del conocimiento y a las implicaciones sociales que tiene su gestión. Siempre se ha hablado del conocimiento como algo básico e importante, pero sólo hasta finales del siglo XX se le asignan unas características asociadas a un potencial valor económico y se resalta su papel como activo organizacional.

Las teorías de conocimiento tradicionales no son suficientes para responder las preguntas que se generan en los ámbitos económicos, administrativos y organizacionales, pues tienen que ocuparse de establecer las operaciones, los procesos, o las etapas, necesarias o requeridas para gestionar el conocimiento en las empresas de una manera sistemática y rentable. En las nuevas teorías de creación de conocimiento organizacional, tal como la formulada por Nonaka y Takeuchi (1999) en su famoso libro "La organización creadora de conocimiento", se han tratado de establecer las operaciones de transformación que permiten pasar de un conocimiento tácito, mental y personal, a un conocimiento explícito que puede ser transmitido a otros por distintos medios.

Este artículo presenta la aplicabilidad que tienen los mapas conceptuales en las organizaciones que desean trabajar la Gestión del Conocimiento. Se fundamenta en los principios planteados por Nonaka y Takeuchi sobre creación y conversión de conocimiento y en el trabajo elaborado por Novak y Gowin (1988) acerca de mapas conceptuales. La idea central es presentar el uso de los mapas conceptuales como una técnica que facilita en unos casos y apoya en otros, la realización de las operaciones de conversión de conocimiento: socialización, exteriorización, combinación e interiorización, que son las operaciones según Nonaka y Takeuchi que permiten hacer la transformación de los conocimientos que son individuales a conocimientos colectivos y viceversa. Está estructurado de la siguiente forma: la sección 2 presenta los conceptos básicos de Gestión del Conocimiento y de Mapas Conceptuales. En la sección 3 se realiza la propuesta de utilización de los mapas conceptuales como tecnología para la conversión de conocimiento. En la sección 4 se presenta un mapa que refleja el proceso de conversión, y por último se presentan las conclusiones y trabajos futuros. Este planteamiento es resultado del estudio realizado en el grupo de investigación de Gestión del Conocimiento de la Universidad EAFIT.

### **2 Gestión del Conocimiento y Mapas Conceptuales**

La Gestión del Conocimiento es un campo disciplinario que se está conformando para encontrar respuestas a los problemas complejos que enfrentan las empresas para realizar su actividad económica dentro de un mundo globalizado, sin perder de vista su sostenibilidad en el tiempo, la rentabilidad y la productividad. La Gestión del Conocimiento se ha definido de múltiples formas; las que hemos seleccionado para este trabajo son:

• El Instituto Kaieteur de Gestión del Conocimiento (David B., 2002) la propone como "una disciplina emergente enfocada en la aplicación de estrategias, herramientas y técnicas para mejorar la creación,

adquisición, acumulación, compartimiento, protección, distribución y explotación de conocimiento, capital intelectual e intangibles", y

• Fireston y McElroy, (2003) definen la Gestión del Conocimiento como "Disciplina administrativa que busca mejorar el procesamiento de conocimiento organizacional".

Adicionalmente, el trabajo de Nonaka y Takeuchi se concentra en la formulación de una teoría de creación de conocimiento para el ambiente organizacional; para ellos la gestión del conocimiento se centra en fomentar y facilitar las operaciones que transforman el conocimiento y que dan como resultado la innovación en productos y servicios. En la sesión 3 se amplían estas operaciones y su relación con los mapas conceptuales. Por su parte, los mapas conceptuales según Novak y Gowin (1988) son "…un recurso esquemático para representar un conjunto de significados conceptuales incluido en una estructura de proposiciones" y los definen como "la representación de relaciones significativas entre conceptos en forma de proposiciones, donde una proposición consta de dos o más términos conceptuales unidos por palabras para formar una unidad semántica".

## **3 Los mapas conceptuales en los procesos de creación del conocimiento**

Las operaciones de creación de conocimiento propuestas están representadas en la figura 1 y se explican a continuación.

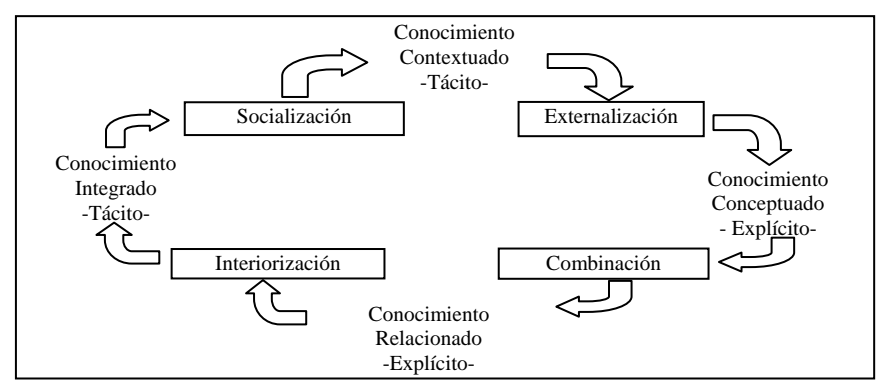

**Figura 1**. Adaptación de las operaciones de creación de conocimiento. Fuente: creación propia.

- **Socialización**: Consiste en la relación comunicativa que se establece entre dos o más personas a través de la conversación donde se comparten experiencias, valores, emociones, principios o sentimientos en torno a la situación o tema objeto de la reunión. Como resultado de esta operación, queda un *conocimiento consensuado o contextuado* (o acordado) de tipo tácito. Este conocimiento contiene elementos de los acuerdos previos sobre el significado de términos generales involucrados en la situación. Es un conocimiento amplio, que establece el contexto apropiado para tratar el tema en cuestión. Los Mapas Conceptuales sirven para ir representando los acuerdos de significados a que se van llegando e incluso facilitan la visualización de relaciones o conexiones de una manera holística. Si los realizan personas muy expertas, sirven para ir representando el problema a medida en que se va perfilando. Si se almacenan, hacen parte de la historia colectiva y dan inicio a la memoria metodológica en el asunto.
- **Exteriorización:** Es también una relación comunicativa entre dos o más personas. No puede ser manejada de manera independiente de la operación de socialización, pues se trata de ir formalizando los conceptos contextualizados allí. Los conocimientos consensuados se van perfeccionando a través de diálogos, discusiones, reflexiones, y análisis; se utiliza un lenguaje figurativo por medio de metáforas y analogías que resaltan las similitudes entre distintos conceptos. Se van estableciendo entre los conceptos relaciones más formales y rigurosas. Cada una de las partes y de las relaciones entre ellas, que conforman el problema, asunto o cuestión tratado, queda plenamente identificado, conformando un cuerpo de conocimiento coherente y muy consistente. El conocimiento que aquí se transforma, lo llaman Nonaka y Takeuchi, *conocimiento conceptual*, y es de tipo explícito. Es un conocimiento muy original y creativo, producido por los participantes. Al ser conceptual, es un conocimiento apropiado para quedar representado en uno o varios mapas conceptuales, cada uno de ellos haciendo énfasis en un aspecto particular del problema, donde se resaltan las proposiciones relevantes. Todos estos mapas también hacen parte de la memoria colectiva.
- **Combinación:** Con la operación anterior, se crean conocimientos explícitos que pueden ser a su vez combinados o relacionados para producir conocimientos nuevos, novedosos o innovadores. La conversión de conocimiento que aquí se logra es la más conocida, puesto que se trata de conectar distintos cuerpos de conocimiento, de áreas o temas incluso distintas, o de encontrar nuevas aplicaciones a algo ya conocido. Por ejemplo, es la operación más utilizada en una investigación o consulta donde se relacionan temas diferentes con un resultado novedoso. También, es la operación que se usa para graficar algo que se encuentra en

prosa o viceversa, poner en prosa algo que se encuentra gráfico. El cambio de formato posibilita conectar nuevas cosas o descubrir relaciones que no eran evidentes en el anterior formato. Categorizar, clasificar, añadir, quitar, sintetizar, analizar, reconfigurar, hacen parte de la operación de combinación y producen un *conocimiento relacionado o sistémico*: se conectan conceptos para generar una visión más amplia; un sistema. Es el conocimiento con el cual se construye ciencia y tecnología. Esta operación es muy utilizada para producir prototipos, modelos, planos, diagramas, programas de cómputo o cualquier otra "cosa" que implique codificación formal del conocimiento.

Los Mapas Conceptuales por su naturaleza gráfica son apropiados para convertir un conocimiento de un formato a otro, para revelar relaciones que no estaban visibles en el formato original. Igualmente, pueden ser muy útiles si se utiliza un aplicativo computarizado que además de facilitar la construcción de los mapas como tales, permita asociar o anexar conocimientos expresados en distintos formatos electrónicos: otro mapa conceptual, un mapa geográfico, un documento de palabras, de gráficos o de tablas, un listado de datos, una fotografía digital o una imagen.

• **Interiorización:** El conocimiento formalizado obtenido en la anterior operación, debe ser "aprendido" tanto por los participantes como integrado a los procesos de negocio existentes. Es decir, en el ámbito individual, cada persona debe "estudiar" la manera como este conocimiento explícito colectivo y codificado se relaciona con el cuerpo de conocimientos que ya posee; cómo lo integra al conocimiento que ya tenía. Desde el punto de vista organizacional, implica que la empresa tiene que estudiar la manera como va utilizar estos conocimientos nuevos para que hagan parte de los procesos de negocio tradicionales y para que hagan parte de la cultura de la organización, (aprendizaje organizacional), de sus saberes. En el primer caso, los mapas conceptuales que contienen conocimiento relacionado o sistémico, sirven como material de estudio; y en el segundo caso, el organizacional, los mapas almacenados son la prueba de lo que la organización "sabe" de determinado asunto o cuestión; son parte de su "know how" técnico. La interiorización produce *conocimiento integrado u operacional*, pues está integrado a los demás saberes del individuo y de la empresa. Según la teoría del aprendizaje colaborativo (Prescott -1993, citado en Zea, C., Atuesta, M.R., Henao, M., Hernández, P., 2004) que busca propiciar espacios en los cuales se desarrollan habilidades individuales y grupales a partir de la discusión entre los individuos al momento de explorar nuevos conceptos, entonces se puede pensar que en las operaciones de socialización y de interiorización, es decir, aquellas en las que se produce el *conocimiento consensuado* **e** *integrado* propician el aprendizaje colaborativo. Ahora bien, el aprendizaje cooperativo entendido como un conjunto de métodos de instrucción para el entrenamiento y desarrollo de habilidades mixtas (aprendizaje y desarrollo personal y social) aplicado en pequeños grupos podría ser utilizado en las operaciones de exteriorización y combinación que producen los *conocimientos conceptuado y relacionado*.

Por tanto, los mapas conceptuales son una técnica que se puede aplicar en todas las operaciones de conversión o creación de conocimiento. En el siguiente mapa, se presentan estas características más otras importantes que presentan más detalle de la conversión del conocimiento y su relación con los mapas conceptuales, figura 2.

La herramienta CmapTools<sup>1</sup> (Cañas *et al.*, 2004) ofrece muchas facilidades en la utilización de los mapas conceptuales para las diferentes operaciones de conversión de conocimiento, presentadas anteriormente. Por ejemplo:

- Se puede crear un "Modelo de Conocimiento" para cada uno de los temas o situaciones que trabaje el equipo en el análisis y solución de problemas organizacionales. Esto les permite compartir los mapas creados por cada uno de los integrantes del equipo y formar bases temáticas de conocimiento.
- A través de la "Adición de Recursos" se incrementa la potencialidad relacional de los mapas conceptuales porque permite asociar otros elementos de conocimiento tales como documentos escritos, videos, imágenes, entre otros, haciendo que los conceptos sean mucho más "ricos".
- La posibilidad de tener texto adicional asociado bien sea al concepto o a la relación, "Sensibilidad al paso del mouse" apoya en la Interiorización mostrar rápidamente el significado o una aclaración al concepto o a la relación.
- Igualmente, la facilidad "Anotación" sirve en la Interiorización para profundizar un poco más en el concepto o la relación o para adicionarles otros significados. Esta facilidad es muy útil también para asociar la ficha bibliográfica. Adicionalmente, en la operación de exteriorizar con esta facilidad se pueden hacer recomendaciones o establecer limitaciones a los conceptos o relaciones.

 $\overline{a}$ 

<sup>1</sup> Herramienta computacional para la creación de mapas conceptuales en formato digital, creada por el Institute for Human and Machine Cognition (IHMC). http://cmap.ihmc.us/

- Con el establecimiento de nodos anidados es posible "encapsular información" dentro del mapa, lo cual apoya algunas actividades de la exteriorización y de la interiorización, permitiendo sintetizar información que puede ser crítica o no relevante en algunos momentos, pero muy útil de estar disponible más no visible.
- Con la "Colaboración sincrónica" es posible hacer cambios en tiempo real en los mapas conceptuales desarrollados, visualizándolos y llevando el control de dichos cambios. Esto permite que se comparta y expanda el conocimiento de la organización.

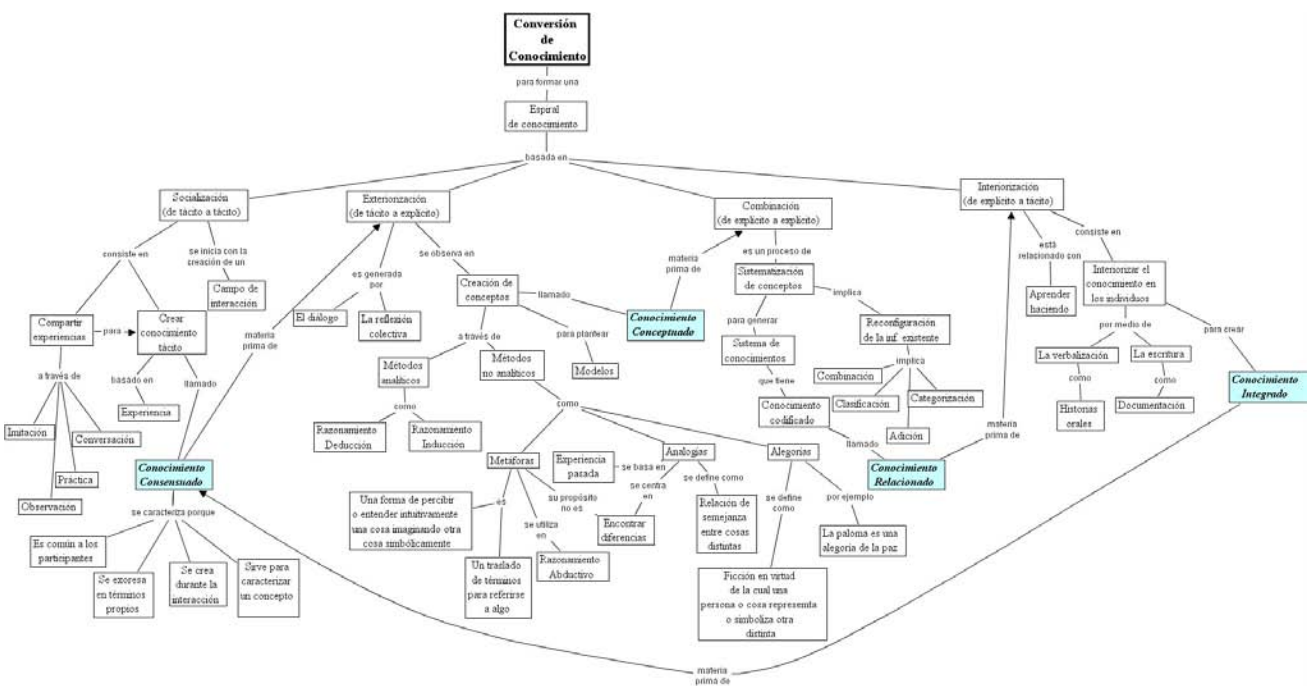

**Figura 2.** Mapa Conceptual de la Conversión de Conocimiento

De esta forma, CmapTools aumenta la potencialidad de los mapas conceptuales como herramienta fundamental para apoyar la Gestión del Conocimiento en la organización.

#### **4 Resumen**

La Gestión del Conocimiento trata del manejo adecuado al conocimiento que tienen las personas y las organizaciones. Es importante entonces, desarrollar y utilizar técnicas que permitan recolectar ese conocimiento, representarlo y adquirirlo de una manera sencilla, pero manteniendo el rigor que el conocimiento exige. Como se mostró en este artículo, el conocimiento pasa por diferentes estados, con características particulares que deben ser reconocidas para poder ser gestionadas apropiadamente. La técnica de los mapas conceptuales es apropiada para propiciar o facilitar la transición de esos estados del conocimiento, permitiendo incluso que se pueda conservar el conocimiento valioso de una persona a través de la gestión del conocimiento individual o de varias personas de una organización, impulsando la gestión del conocimiento en el ámbito empresarial.

## **5 Bibliografía**

David, B. (2002). *Knowledge Management Presentation*. http://www.kikm.org.

Firestone, J, McElroy, M. (2003). *Key Sigues in the New Knowledge Management.* Butterworth Heinemann.

- Nonaka, I., Takeuchi H. (1999). *La Organización Creadora de Conocimiento: Cómo las Compañías Japonesas Crean la Dinámica de la Innovación*. Mexico: Oxford University Press.
- Novak, J., Gowin, B. (1988) *Aprendiendo a aprender*. España, Ediciones Martínez Roca.
- Zea, C., Atuesta, M. R., Henao, M., Hernández, P. (2004). *Entendiendo la Ciencia con Mapas Conceptuales*. Informe de Investigación, Universidad EAFIT.
- Cañas, A. J., Hill, G., Carff, R., Suri, N., Lott, J., Eskridge, T., Gómez, G., Arroyo, M., & Carvajal, R. (2004). CmapTools: A Knowledge Modeling and Sharing Environment. In A. J. Cañas, J. D. Novak & F. M. González (Eds.), *Concept Maps: Theory, Methodology, Technology, Proceedings of the 1st International Conference on Concept Mapping*. Pamplona, Spain: Universidad Pública de Navarra.